# **Технологии проектирования компьютерных систем**

### **Лекция 3. Алфавит языка VHDL и его лексические элементы**

# **Алфавит языка**

Алфавит языка VHDL представляет собой набор символов, разрешенных к использованию и воспринимаемых компилятором. Алфавит языка составляют:

 -символы из набора ISO 8859-1:1987 (International Organization for Standardization);

 -составные символы, воспринимаемые компилятором как один символ.

# Составные символы

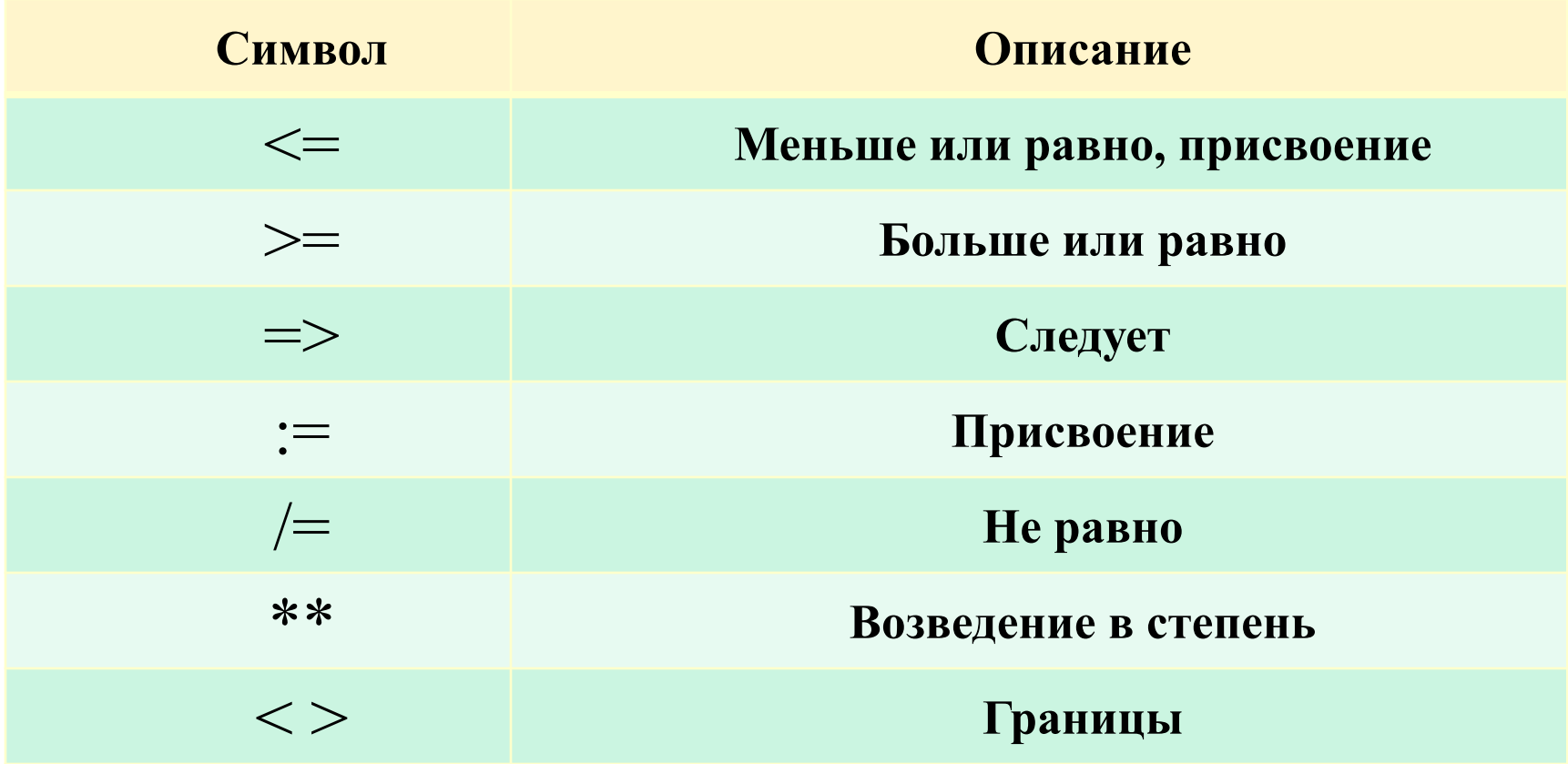

### Лексические элементы

Текст на языке VHDL - это последовательность раздельных лексических элементов (лексем). Лексема - минимальное объединение символов, несущее смысл. Различают следующие виды лексем:

- разделитель и ограничитель;
- идентификатор;
- ключевое (зарезервированное) слово;
- абстрактный литерал;
- символьный литерал;
- строковый литерал;
- битовые строки;
- комментарий.

### **Разделители и ограничители**

Разделители и ограничители служат для разъединения (установки границ) лексических элементов (слов).

Разделителями служат символы: пробел, табуляция и конец строки. Количество разделителей не имеет значения.

Ограничители - это специальные одиночные символы (в основном наборе символов):

& ' ( ) \* + , - . / : ; < = > | [ ]

или составные (парные) символы.

# **Идентификаторы**

Идентификаторы - это простые пользовательские имена, которые присваиваются некоторому объекту.

Определение (в форме Бэкуса**-**Наура).

identifier ::= letter  $\{\begin{bmatrix} \end{bmatrix}$  letter  $\{ \text{digit} \}$ 

В программе идентификаторы могут конструироваться из строчных и прописных букв, цифр от 0 до 9 и символа подчеркивания '\_' (и только из них!). Кроме того, написание идентификаторов должно подчиняться следующим правилам:

- не может быть зарезервированным словом языка;

- должен начинаться с буквы (не с цифры);

- не может заканчиваться символом подчеркивания ' ';

 - не может содержать двух последовательных символов подчеркивания '\_';

 - не может содержать внутри себя пробелы и специальные символы '-', '@', '%'.

# **Идентификаторы**

В VHDL**-**коде нет различия между прописными и строчными буквами. Так ident1, IDENT1 и Ident1 **-** это все одно и то же имя. Примеры идентификаторов приведены в таблице.

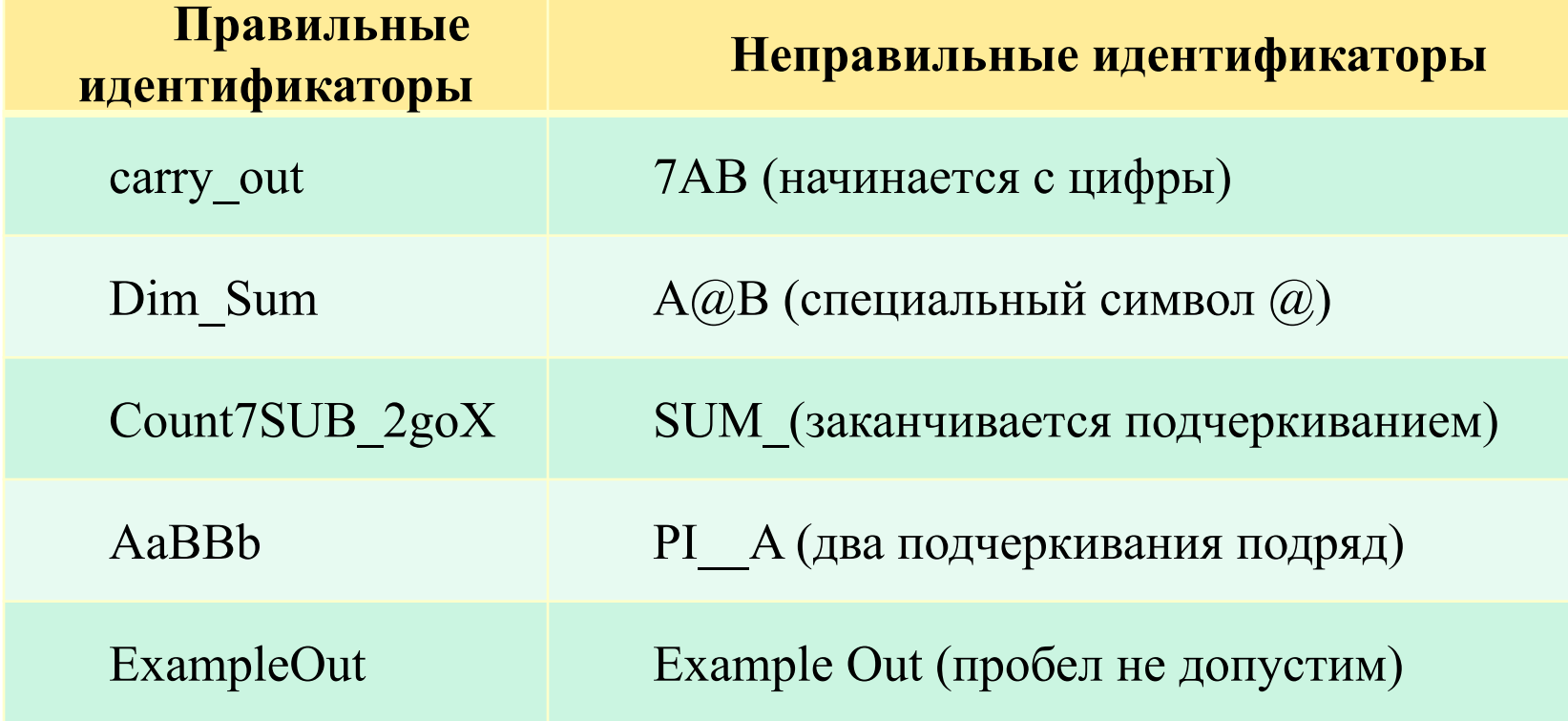

# **Ключевые (зарезервированные) слова**

В VHDL**-**87 зарезервировано 81 ключевое слово, и VHDL**-**93 дополнительно введены 16 зарезервированных слов.

# **Абстрактные литералы**

Литералы представляют собой константы, непосредственно включаемые в текст программы в отличие от прочих данных — констант и переменных, обращение к которым осуществляется посредством ссылок. Литералы не могут быть изменены в тексте программы.

Имеются два класса абстрактных литералов:

- десятичные;

- целые.

Десятичным литералом является абстрактный литерал, содержащий точку.

Целым литералом является абстрактный литерал без точки.

abstract literal ::=decimal literal |based literal

# **Десятичные литералы**

Десятичные литералы - абстрактные литералы, выраженные в десятичной системе счисления. Они могут быть целыми, реальными или целыми и реальными с экспонентой.

### **decimal\_literal ::=integer [ .integer ] [ exponent ]**

### **integer ::=digit {[ underline ] digit }**

### **exponent ::=E [ + ] integer |E – integer**

Знак экспоненты E может быть строчным либо прописным. Подчеркивание в десятичном литерале не является значащим. Экспонента для целого литерала не должна иметь знак минус. Средства синтеза ПЛИС допускают применение только целых литералов.

Примеры описания десятичных литералов

Целые числа 12 0 1E6 123 456

### Реальные числа 12.0 0.0 0.456 3.14159 26

### Реальные числа с экспонентой  $1.34E-12$   $1.0E+6$   $6.023E+24$

# **Литералы с указанием основания системы счисления**

Литерал с указанием основания системы счисления - абстрактный литерал, выраженный в форме, в которой явно указано основание системы счисления. Основание может быть от двух до шестнадцати.

### **based** literal ::= **base #based\_integer [ .based\_integer ] #[ exponent ]**

**base ::=integer**

**based\_integer ::= extended\_digit {[ underline ] extended\_digit }**

**extended\_digit ::=digit |letter**

### **Литералы с указанием основания системы счисления**

Символ подчеркивания, вставленный между смежными цифрами литерала, не изменяет его значения. Основание и показатель должны быть записаны в десятичной системе счисления. В литерале могут использоваться буквы от А до F для указания цифр от десяти до пятнадцати. Знак экспоненты E может быть строчным либо прописным.

#### *Примеры:*

Целочисленные литералы со значением 255: 2#1111 1111# 16#FF# 016#0FF# Целочисленные константы со значением 224: 16#E#E1 2#1110 0000# Вещественные константы со значением 4095.0: 16#F.FF#E+2 2#1.1111 1111 111#E11

### **Символьные литералы**

Символьные литералы формируется с помощью одного из 191 графических символов (включая пробел) между двумя символами апострофа. Символьный литерал имеет значение, которое принадлежит символьному типу.

#### **character\_literal ::='graphic\_character '**

*Примеры:* **'A' '\*' ''' ' '**

# **Строковые литералы**

Строковый литерал формируется как последовательность букв (возможно пустая), заключенных в двойные кавычки, которые применяют как строковые скобки.

### string literal ::= " {graphic character} "

Значением строкового литерала является последовательность символов, соответствующих графическим символам константы строки, кроме кавычек.

Для включения кавычки в строку необходимо ввести две двойные кавычки.

Строковый литерал должен располагаться в одной строке. Для формирования "длинных" строковых литералов может быть употреблена операция конкатенации &.

Длина строкового литерала - количество символов в представленной последовательности.

### **Строковые литералы**

Примеры строковых литералов:

**"Установка времени слишком коротка " --сообщение об ошибке.**

**" " -- пустой строковый литерал.**

**" " "A" """ -- три строковых литерала единичной длины.**

### Битовые строки

Для задания значений битовым векторам можно применять не только строковые литералы ("111000"), но и более удобное представление в виде битовых строк в 2-ой(B), 8-ой(O) и 16-ой(X) формах с использованием символа ' '.

Формат описания битовых строк.

#### bit\_string\_literal ::= base specifier "[ bit value] "

base specifier ::=  $B | O | X$ 

bit\_value ::= extended\_digit { [ underline] extented\_digit

 $extended$  digit ::= digit | letter

# **Битовые строки**

Вместо прописных букв B, O, X допускается применять строчные буквы b, о, x.

Битовые строки формируются как последовательность цифр 0, … , 9, А, … , F (или а, … , f) между двумя кавычками. Подчеркивание в таком литерале не является значащим.

Длина битовой строки **-** число бит в последовательности, представляющей литерал. Так, в частности, все литералы X"F\_FF", О"7777", B"1111\_1111\_1111" имеют длину 12 бит.

*Пример:*

**B"1111\_1111\_1111" --Эквивалент литералу строке "111111111111".**

**B"1111\_1111\_1111".**

**X"FFF" -- Эквивалент** 

**O"777" -- Эквивалент B"111\_111\_111". X"777" -- Эквивалент** 

**B"0111\_0111\_0111".**

# Комментарии

Комментарий начинается с двух смежных дефисов и продолжается до конца строки. Он может появляться в любой строке VHDL описания. Компилятор игнорирует текст, начиная с символов "--" до конца строки, т.е. комментарий может включать в себя символы, не входящие в алфавит языка (в частности, русские и украинские буквы).

*Примеры:*

**--Последнее предложение отображает сообщения. end ;-- Обработка строки закончена. --Длинный комментарий может быть разбит на --Две или больше последовательных строки. ----------- Первые два дефиса запускают комментарий.**